ゲージ性能曲線(GPC)

測定システムの誤差が、繰返し性・再現性及び偏りで構成される場合 誤差量を見積もることにより、部品のある代表値毎に合格確率が算出可能 各代表値に対する合格確率をプロットしたものをGPCという

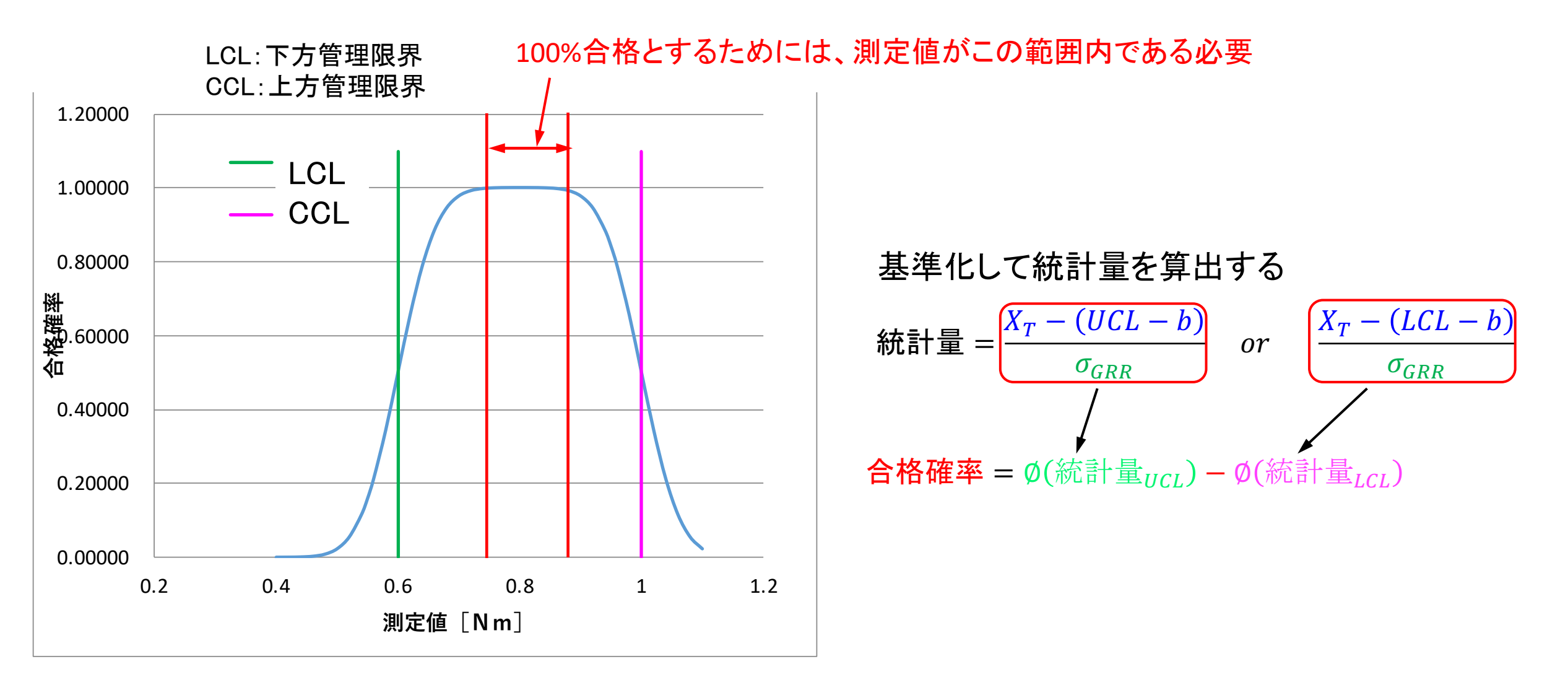

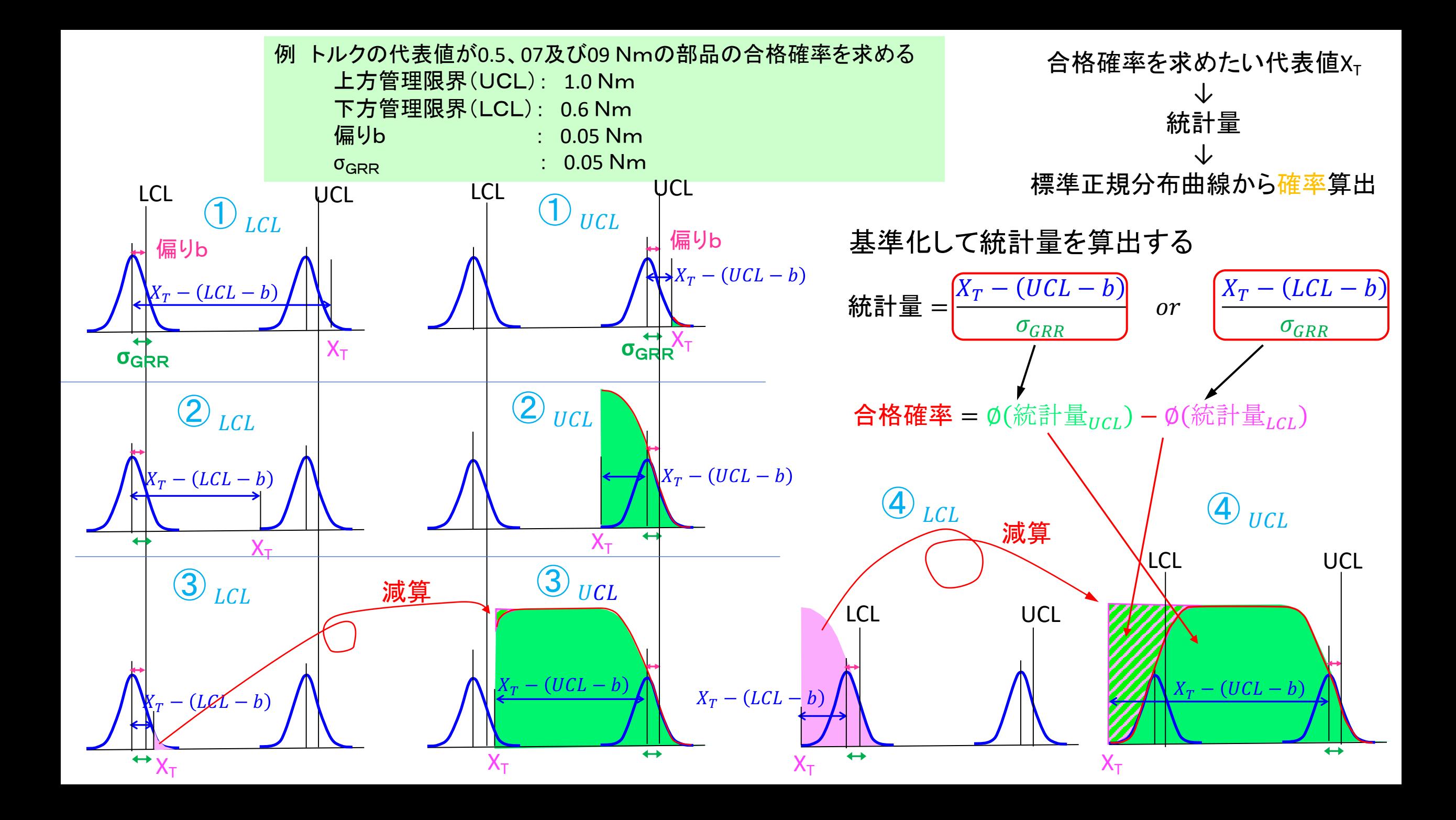

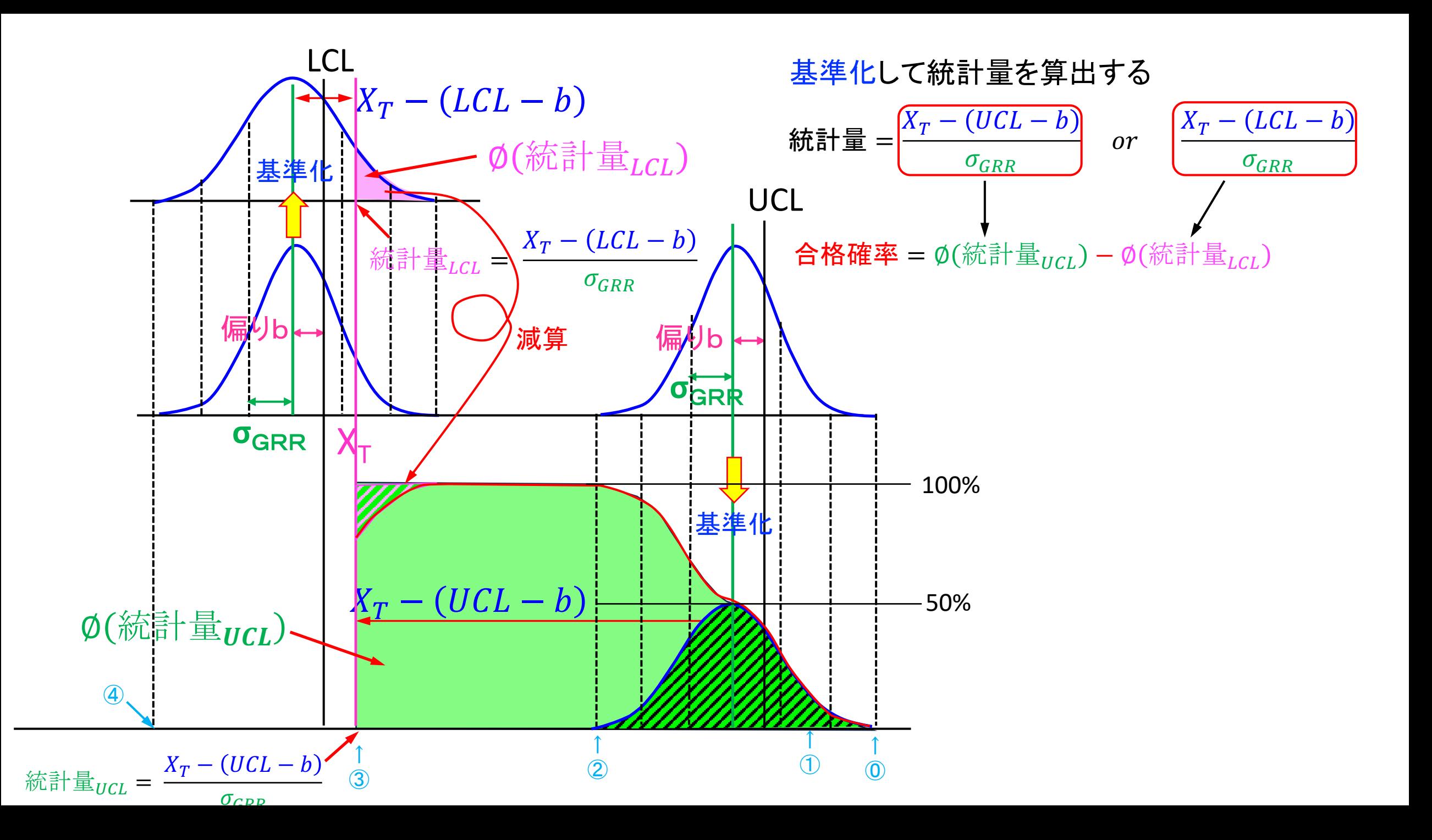

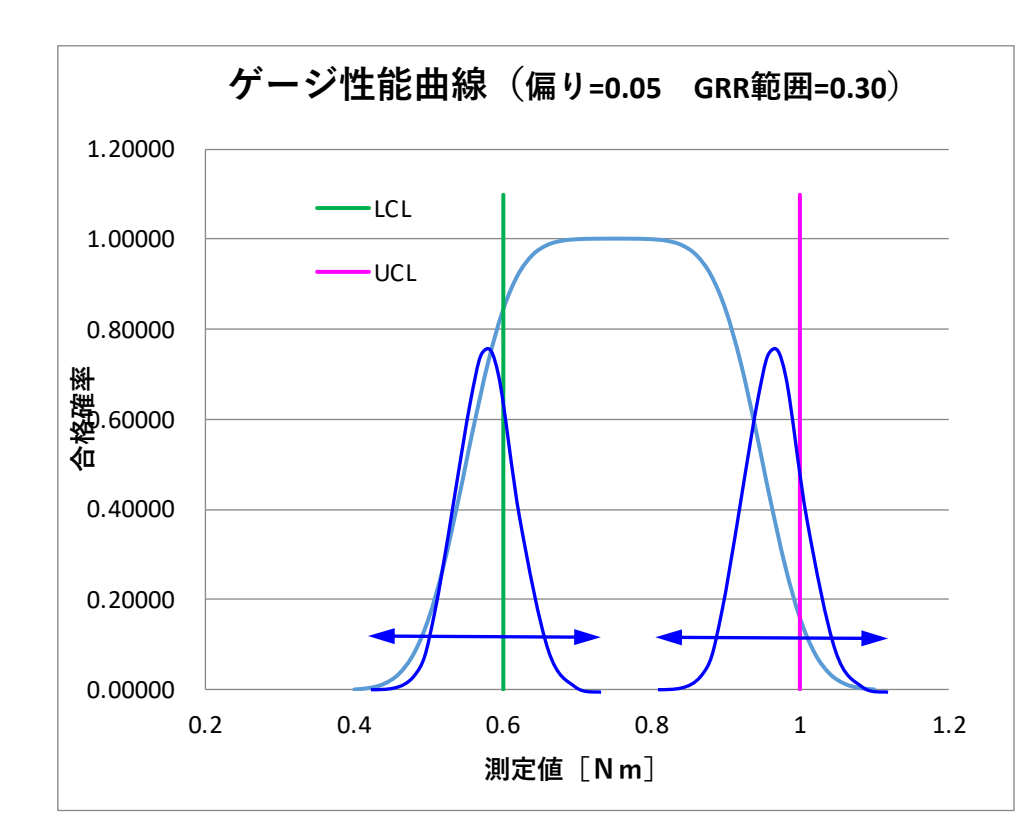

GRR範囲: 右表の統計量-3~3のXT範囲 偏りb: 右表のPa=0.5に対応するXTより b=LCL  $-x_T$  または UCL  $-x_T$ 

GRR範囲

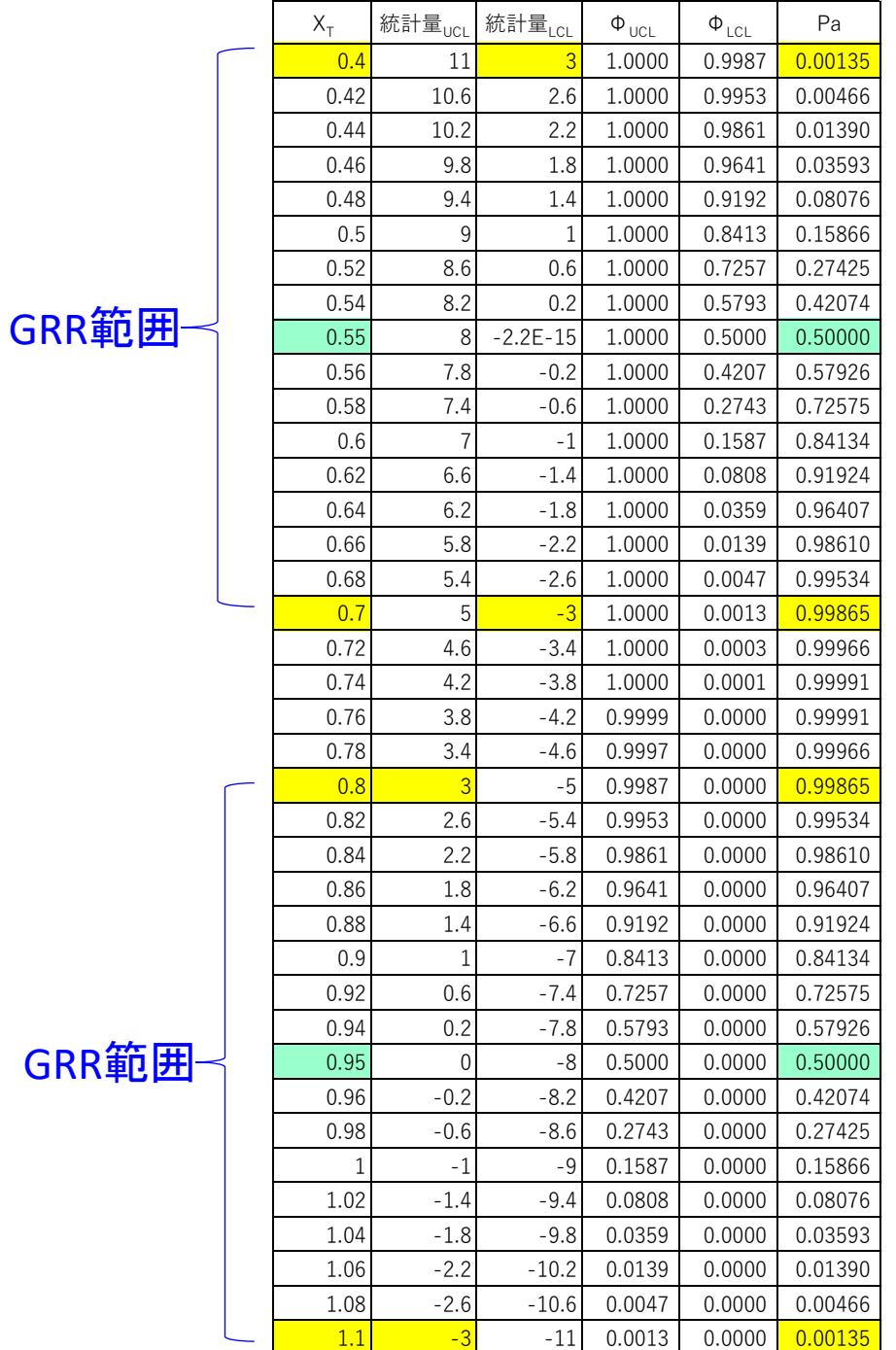